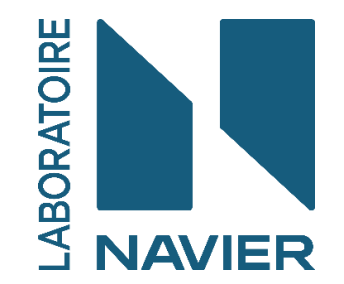

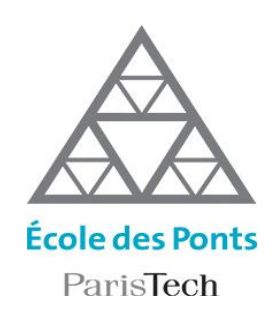

# Ouvrages géotechniques : du bilan carbone aux impacts environnementaux sur le cycle de vie

Myriam SAADE

Laboratoire NAVIER, Ecole des Ponts Univ Gustave Eiffel CNRS Marne-la-Vallée France

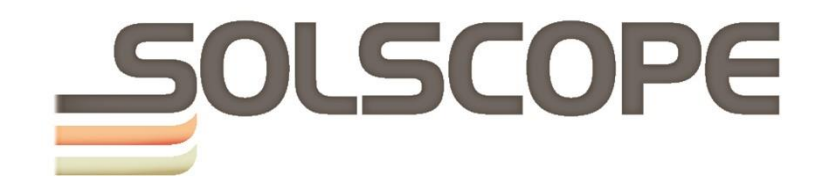

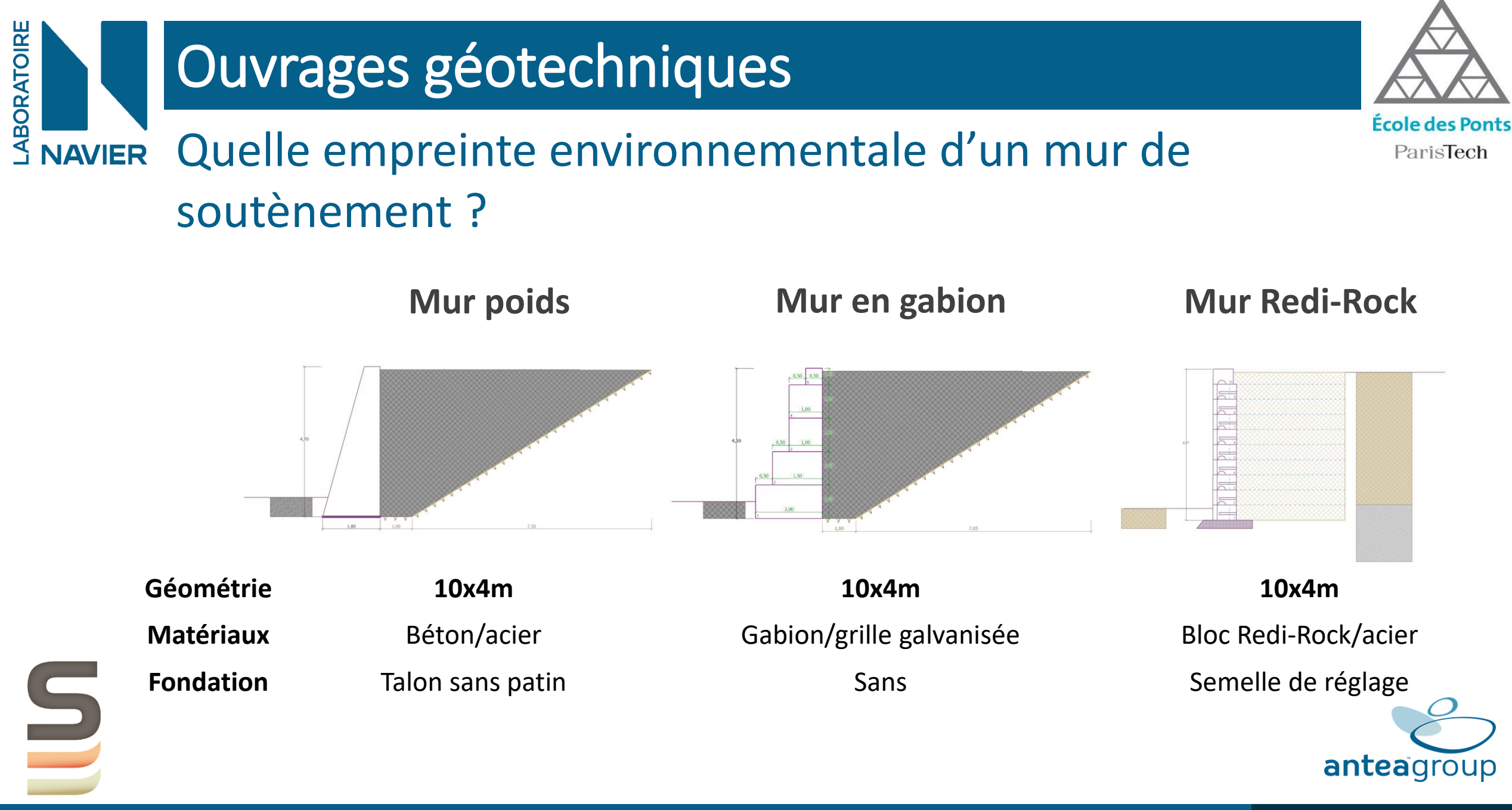

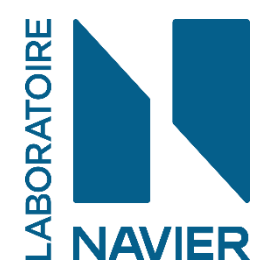

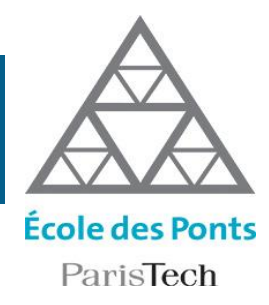

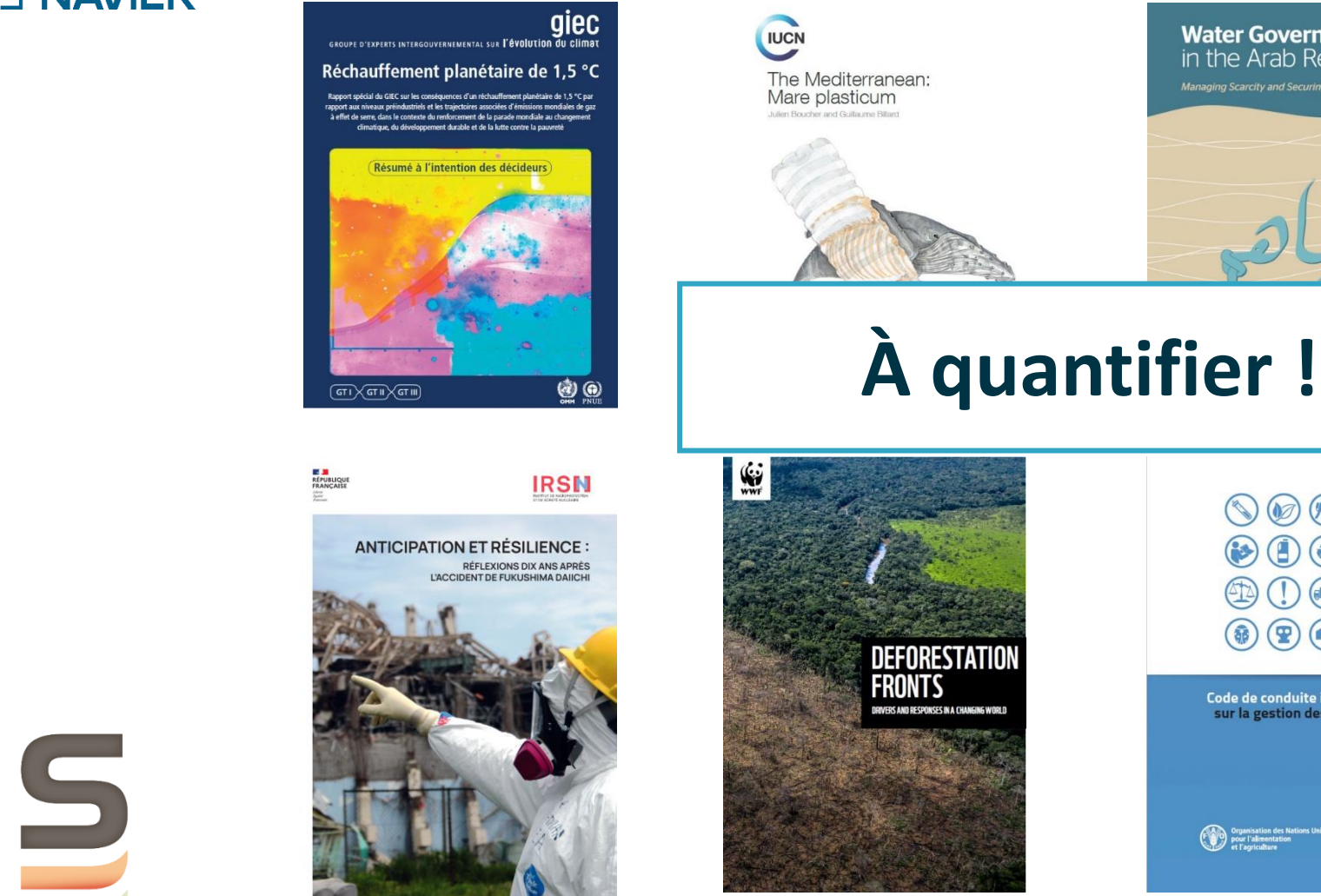

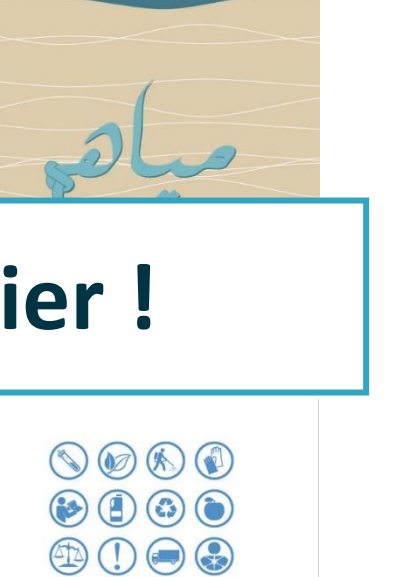

 $\circledast$   $\circledast$   $\circledast$ 

Code de conduite international sur la gestion des pesticides

Organisation<br>Mondiale de la Santé

(CO) pour l'alimen

**Water Governance** @

in the Arab Region BP

O Sand and Sustainability:<br>Finding new solutions for<br>environmental governance **UN**<sup>®</sup> N of global sand resources

**Children and digital** dumpsites

E-waste exposure and child health

(Car) World Health

#### $\sf SOLSCOPE$  - 05/12/2022  $\sf S$

ETSON

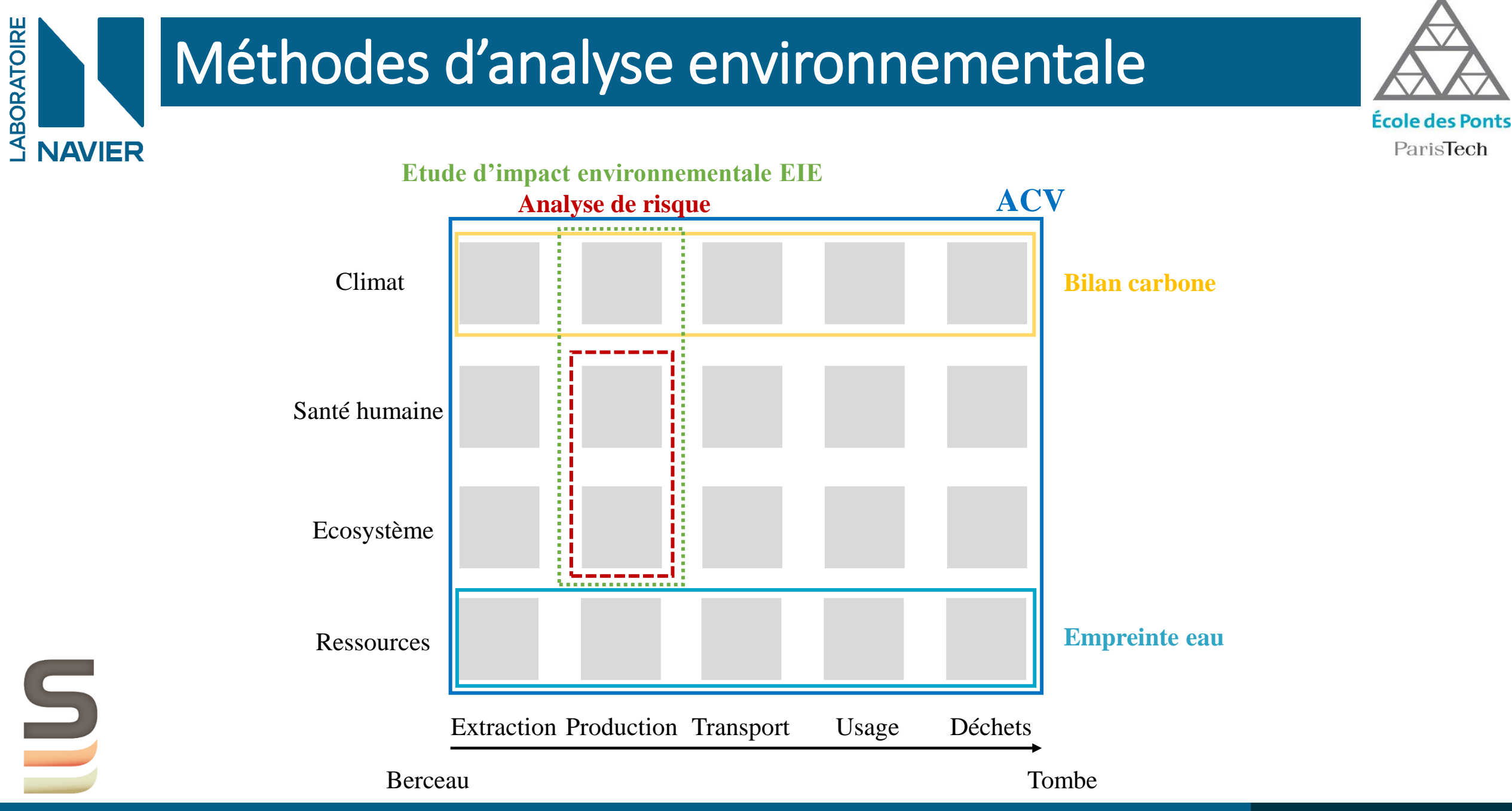

 $\sf SOLSCOPE$  - 05/12/2022  $\sf Q$ 

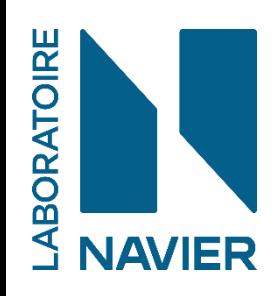

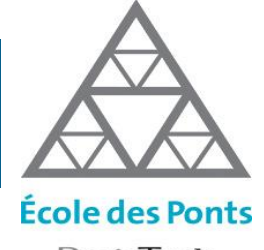

… quantifie les impacts environnementaux potentiels causés par un produit, un service ou une décision tout au long de son cycle de vie

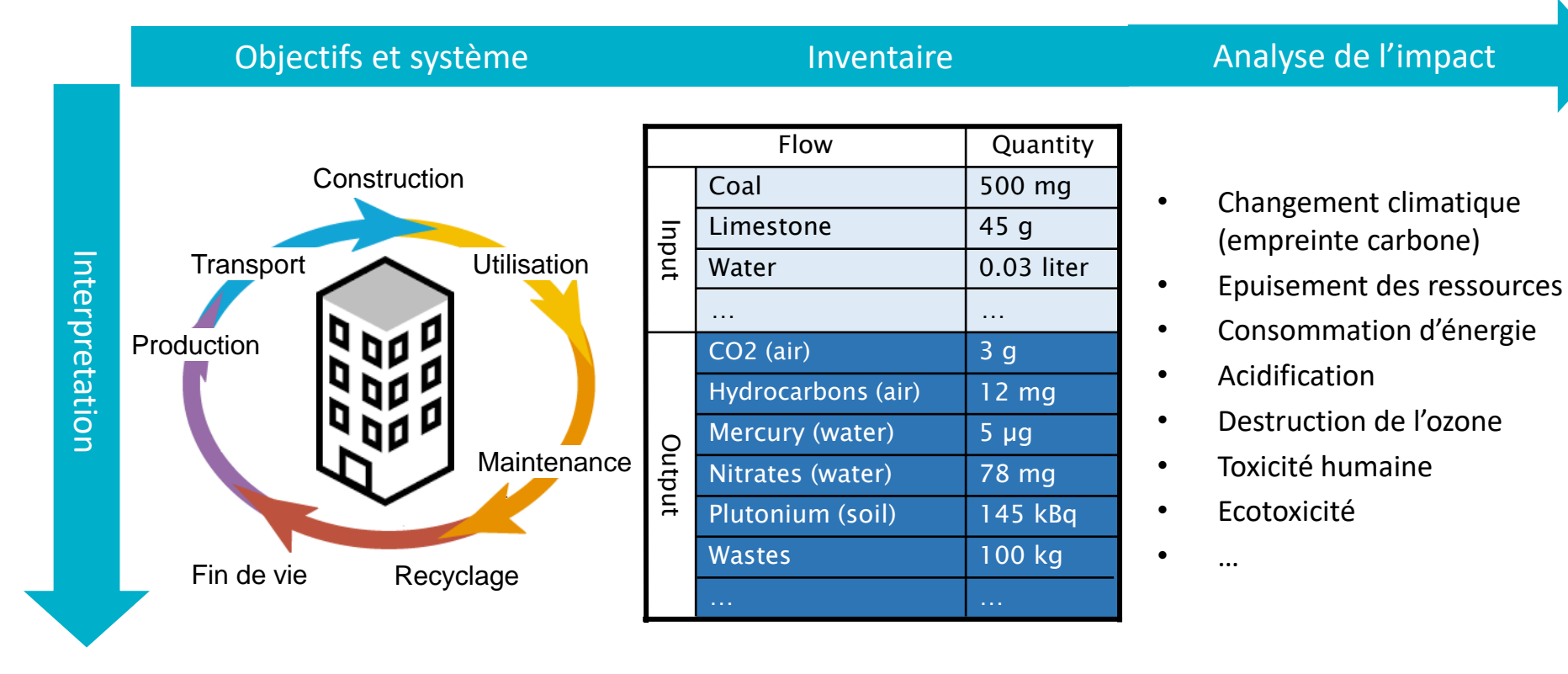

Adapté de Feraille (2021)

 $\sf SOLSCOPE$  - 05/12/2022  $\sf S$ 

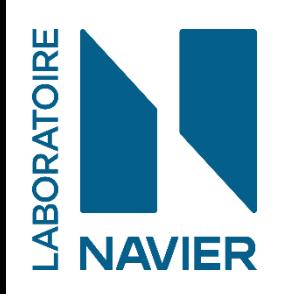

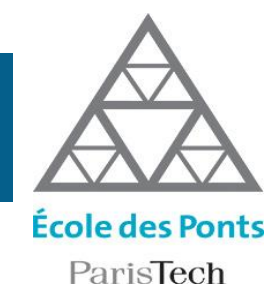

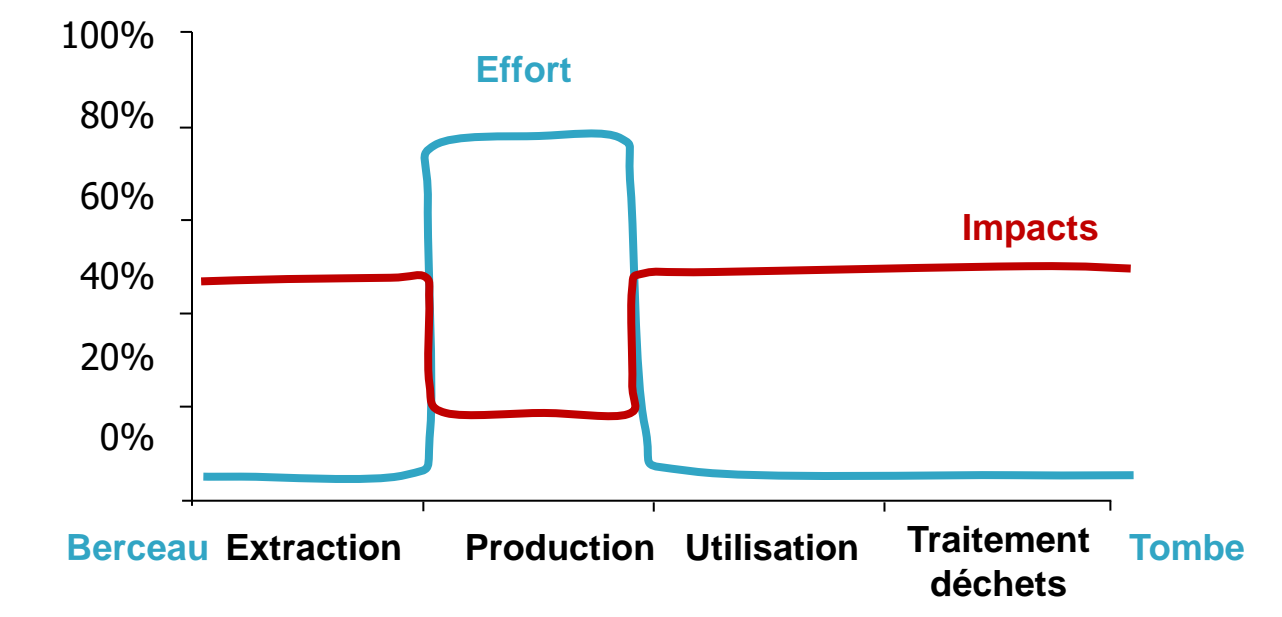

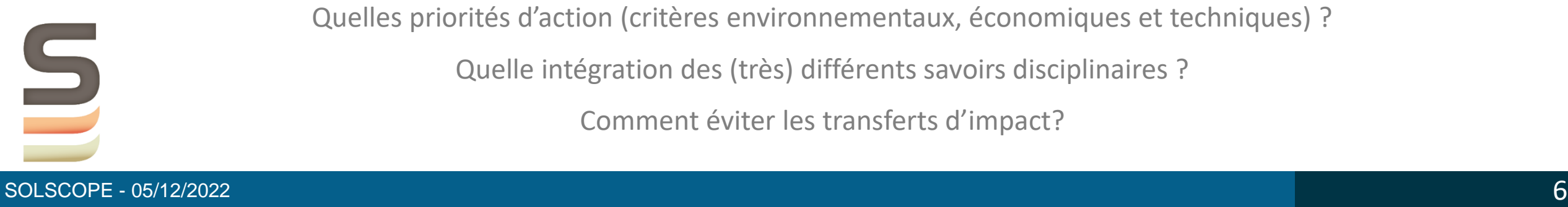

Quelles priorités d'action (critères environnementaux, économiques et techniques) ?

Quelle intégration des (très) différents savoirs disciplinaires ?

Comment éviter les transferts d'impact?

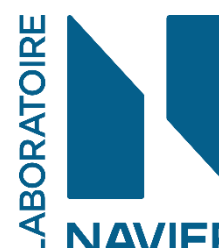

# Analyse du cycle de vie (ACV) No. 1998 Maria Maria de Analyse du cycle de

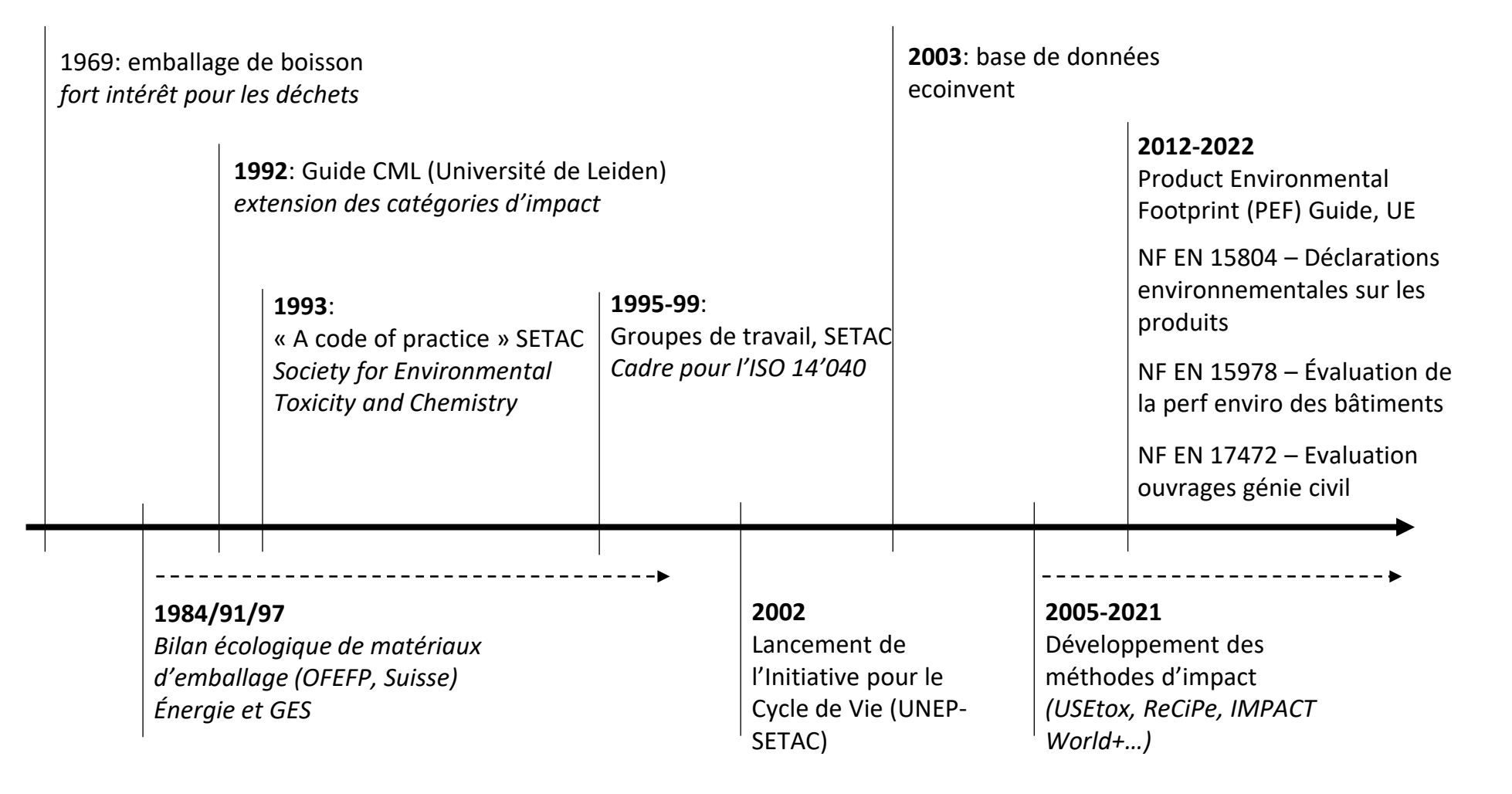

**École des Ponts** ParisTech

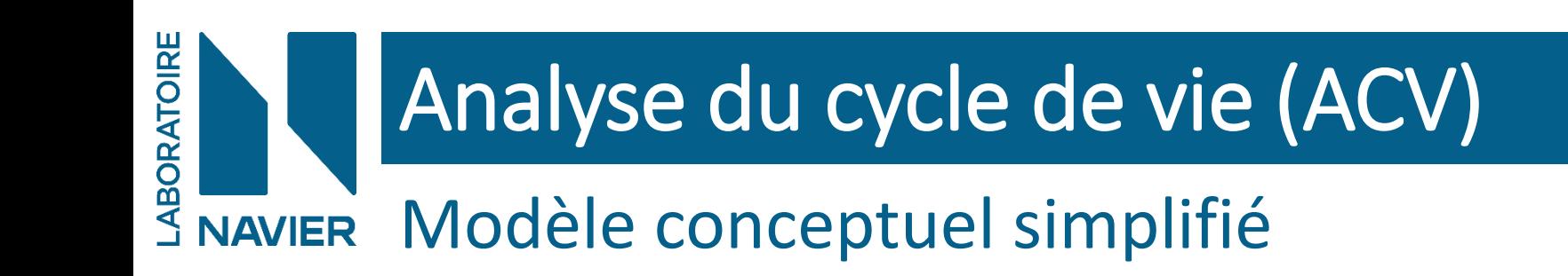

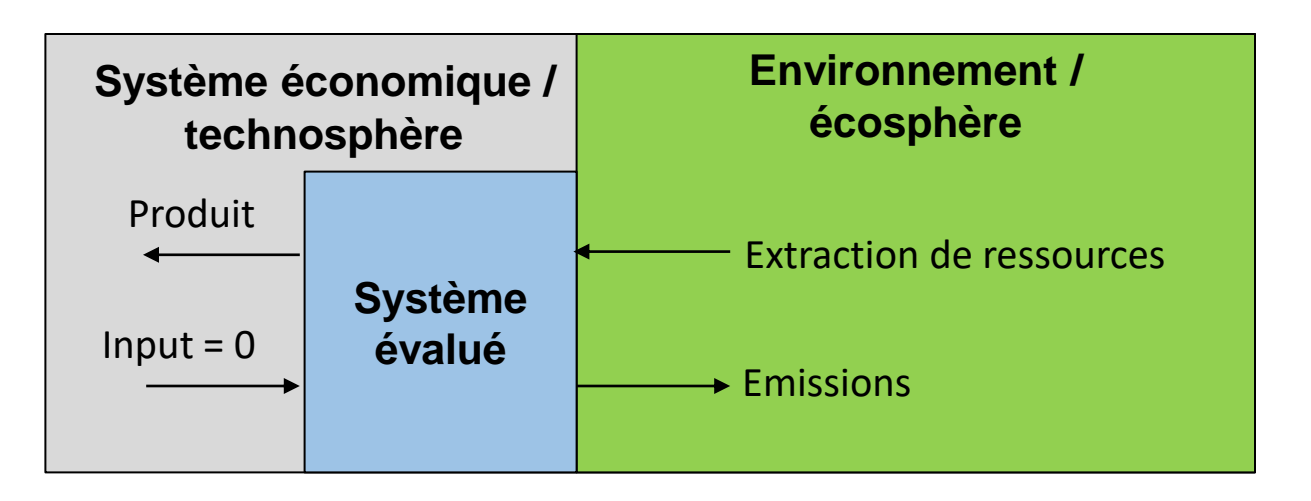

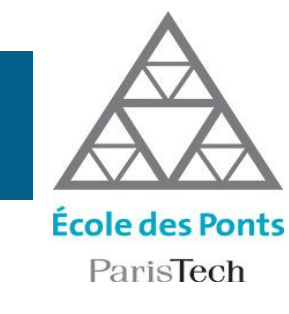

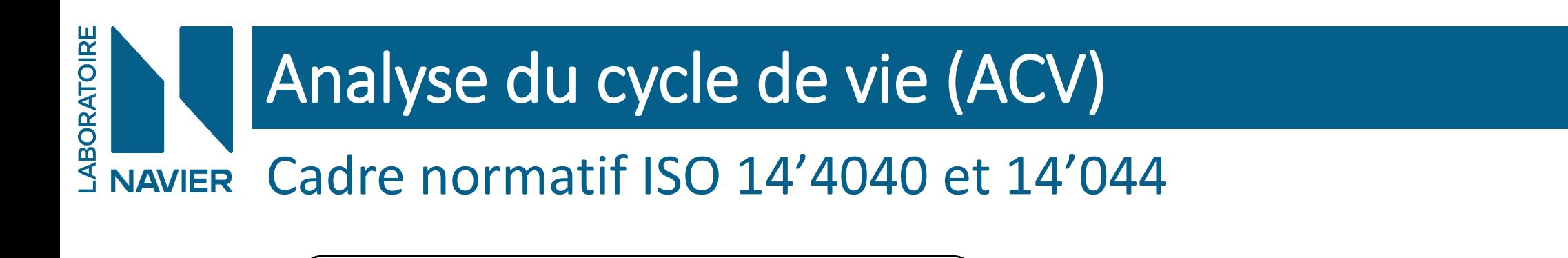

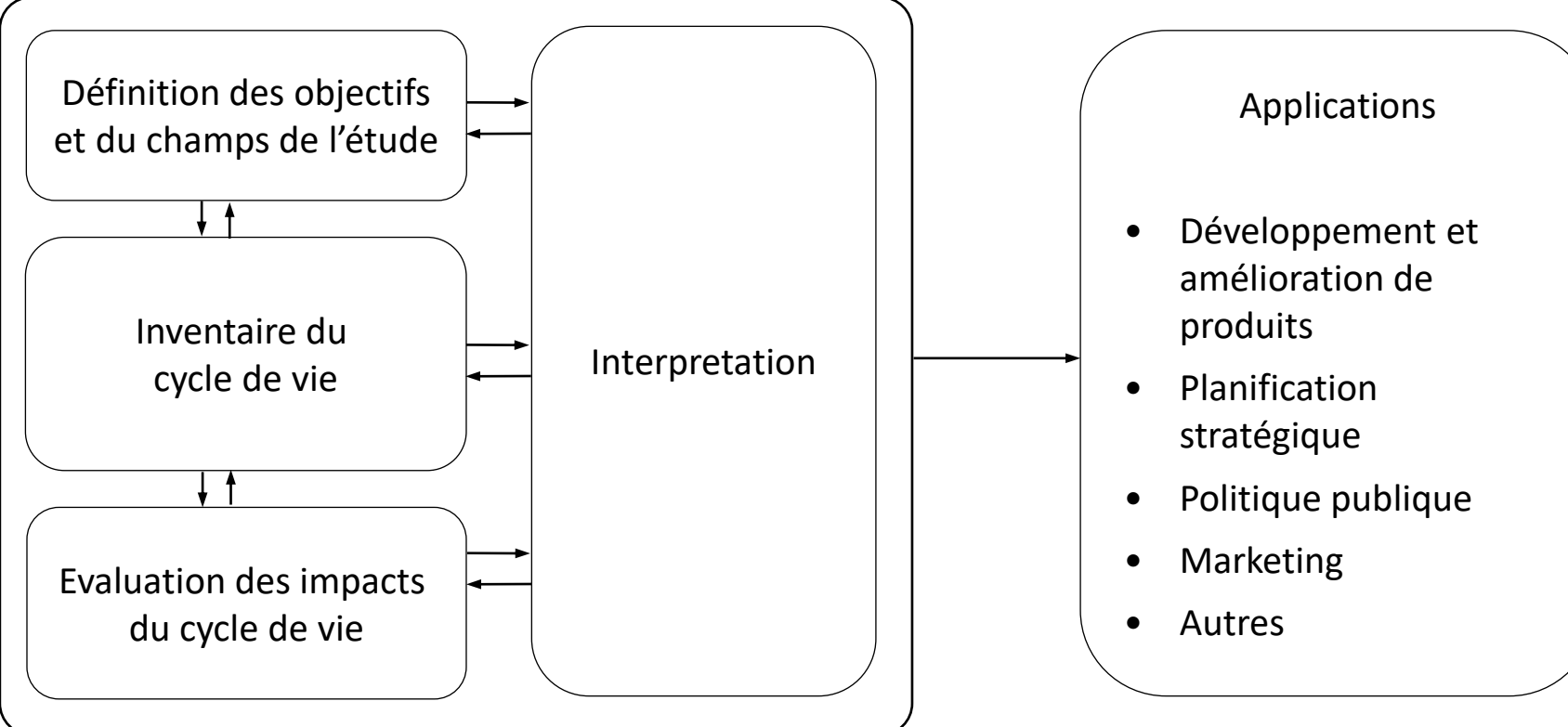

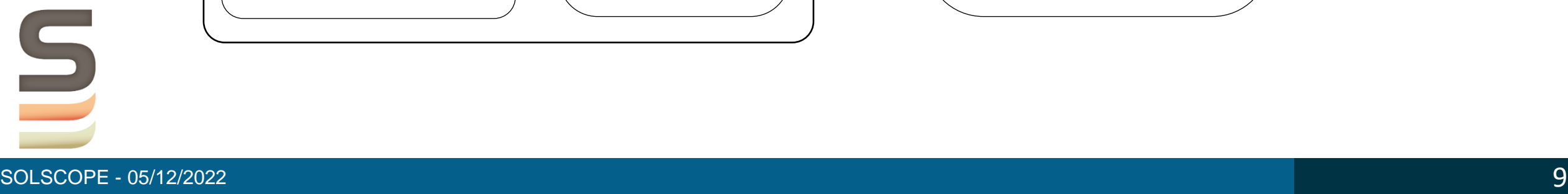

**École des Ponts** ParisTech

### LABORATOIRE Analyse du cycle de vie (ACV)  $\mathbf{S}$ Définition des objectifs et du champs de l'étude : modélisation

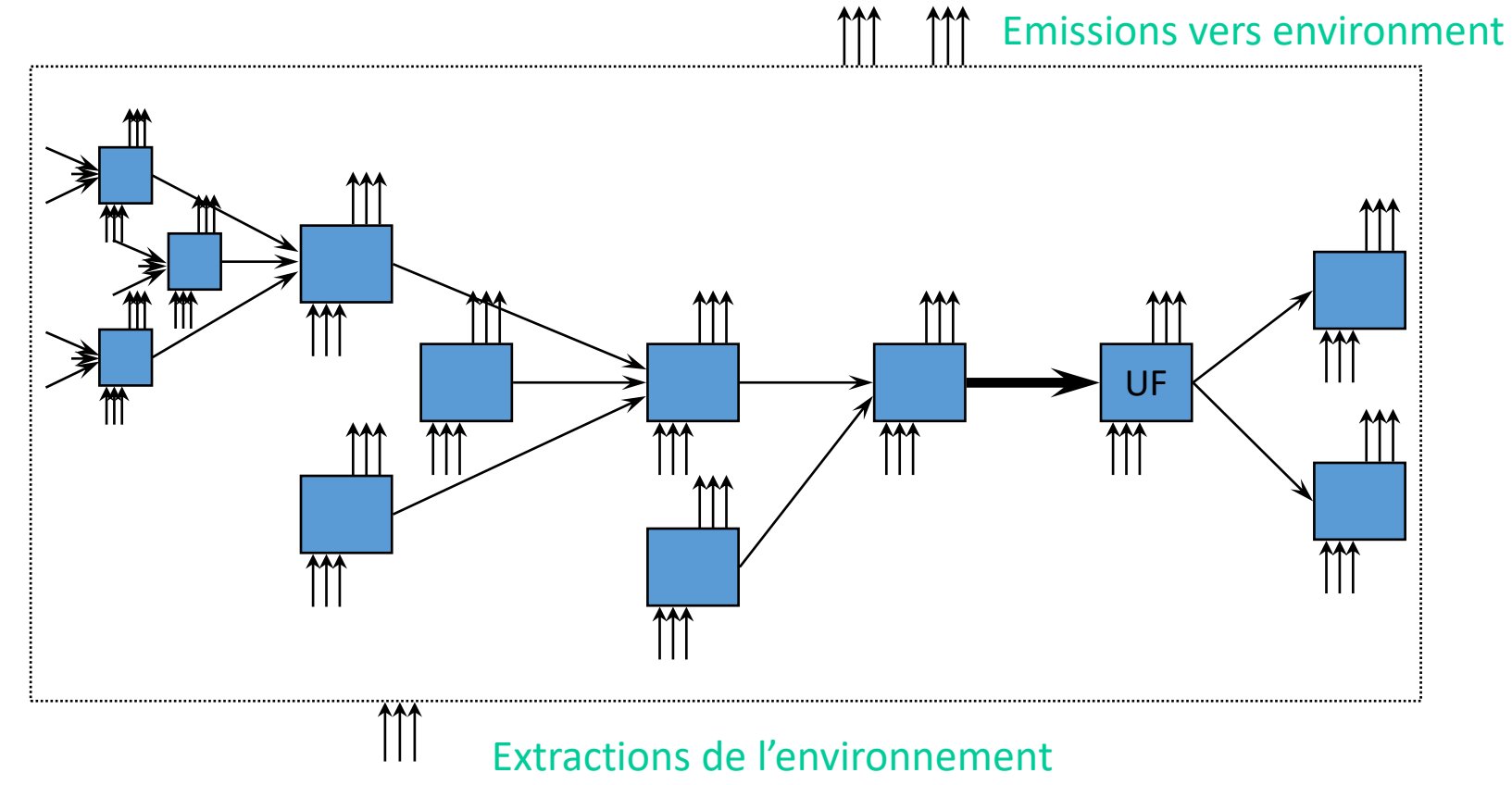

## Modélisation: cadre normatif EN 15 804 et suivantes

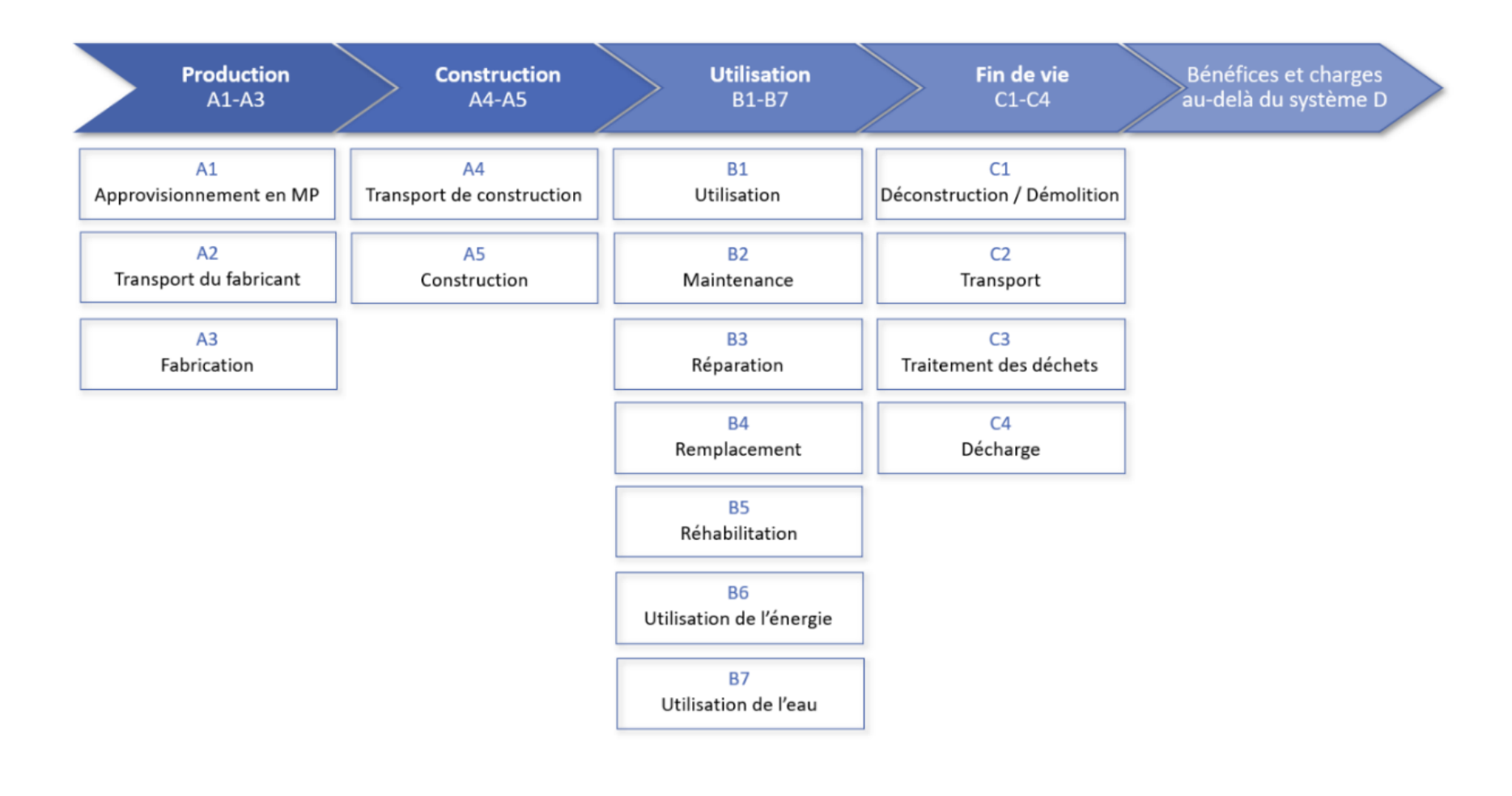

# Analyse du cycle de vie (ACV) Note du Cycle du Cycle

Environnement Système évalué Extraction des matières premières Production Utilisation Fin de vie Extraction de ressources et de vecteurs énergétiques Emissions de substances dans l'air, l'eau et le sol Plus de 100'000 substances

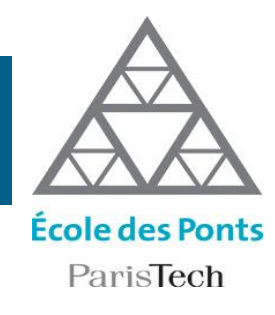

SOLSCOPE - 05/12/2022  $\qquad \qquad \qquad 12$ 

# Analyse du cycle de vie (ACV) No. 1998 MANER Calcul de l'inventaire

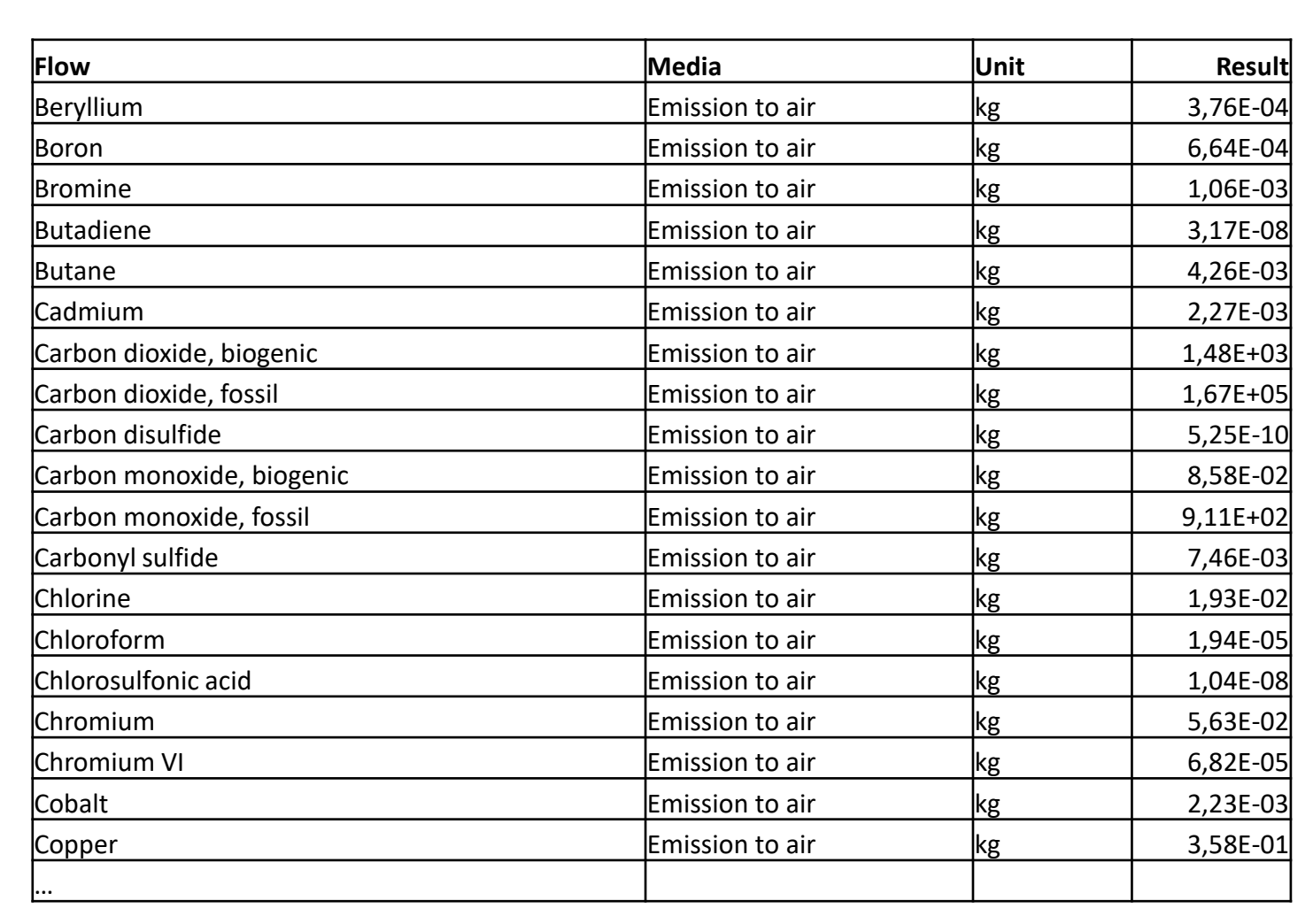

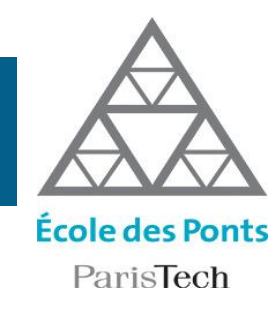

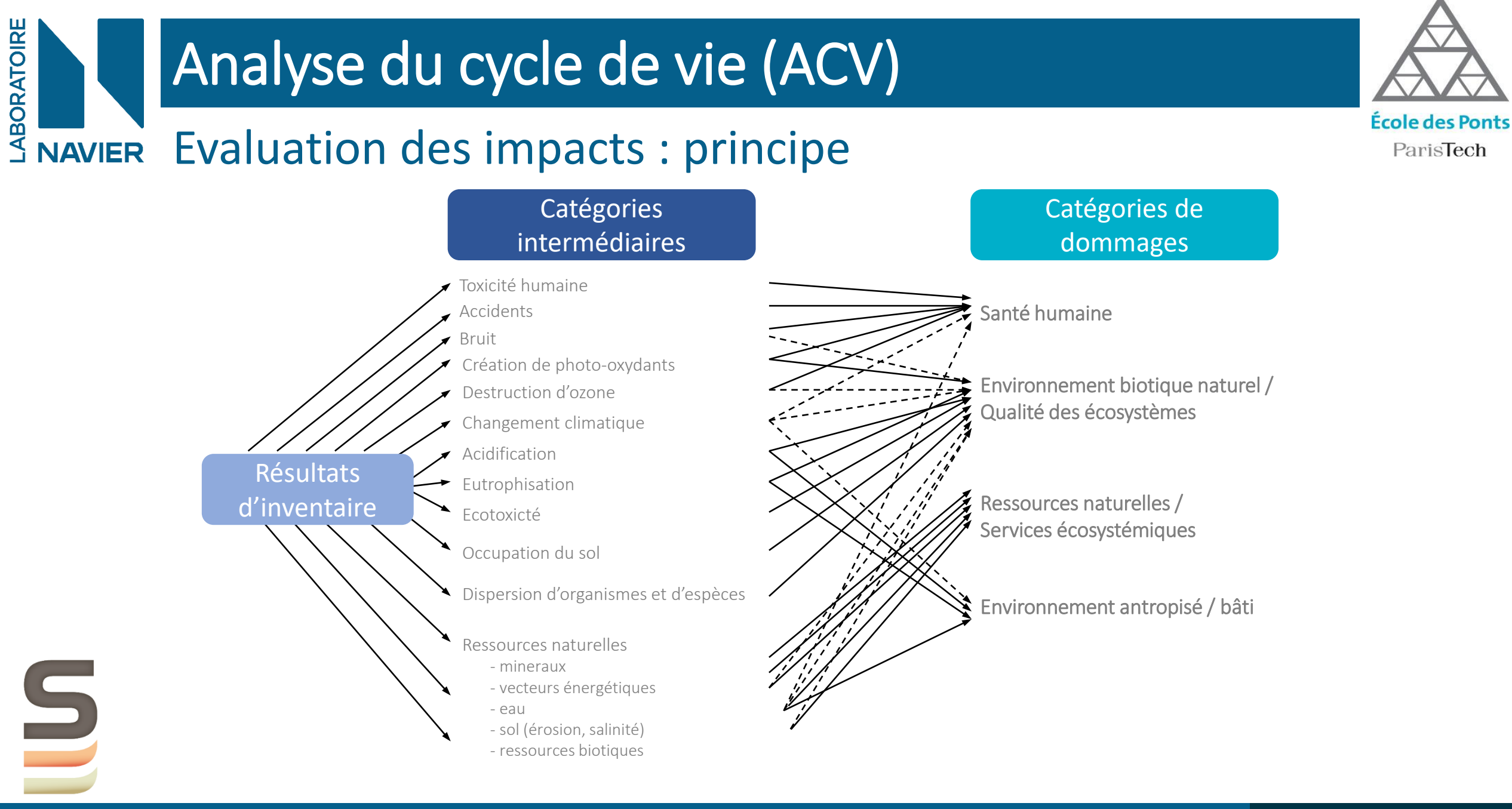

 $\sf SOLSCOPE$  - 05/12/2022  $\sf14$ 

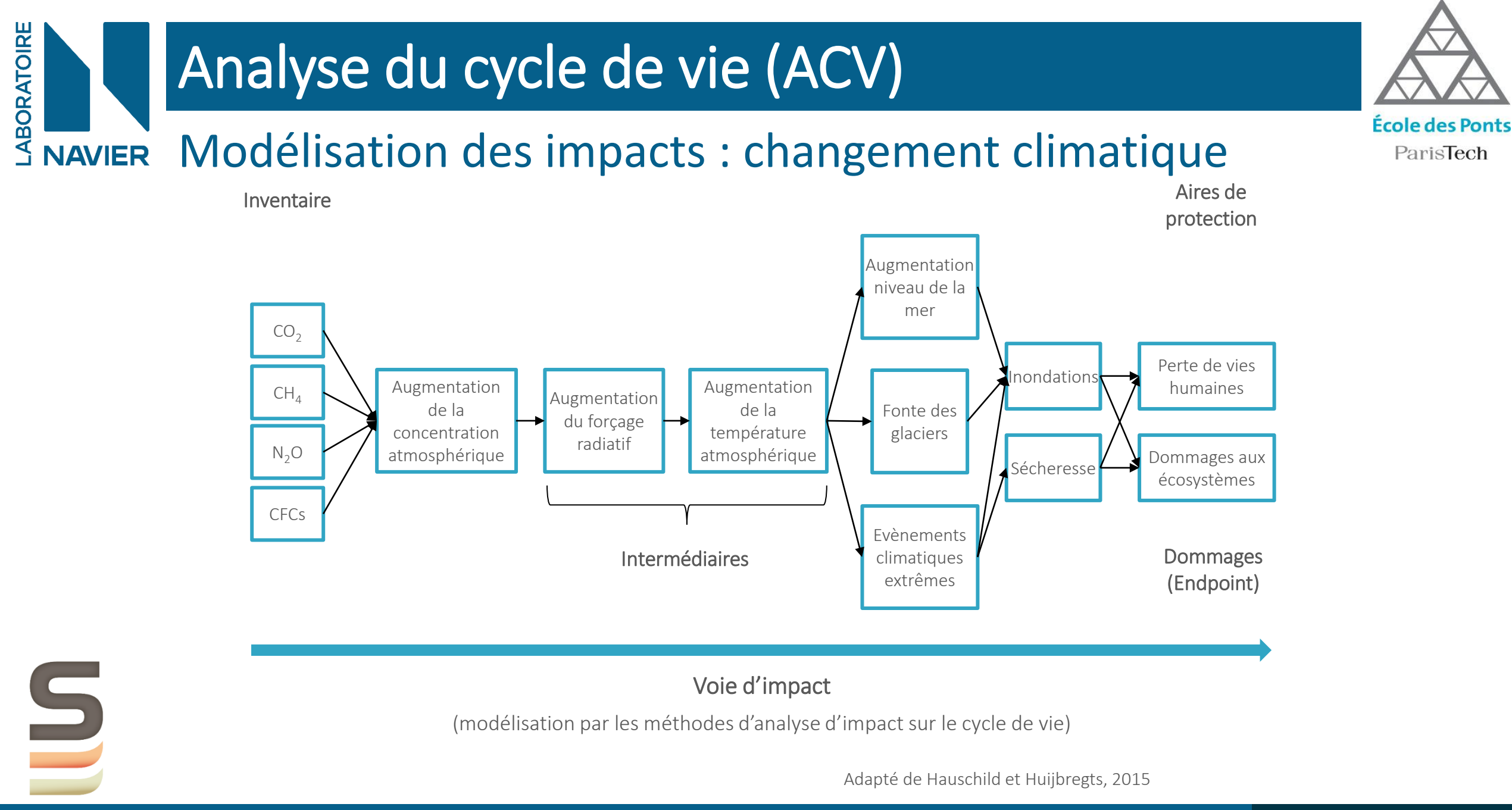

SOLSCOPE - 05/12/2022 15

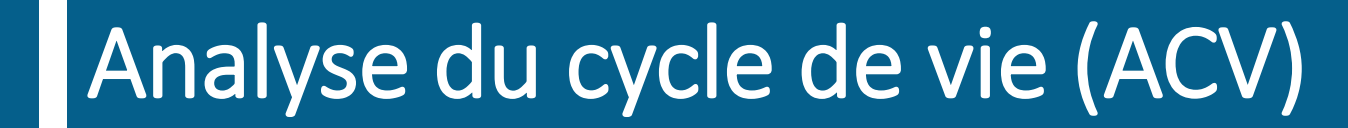

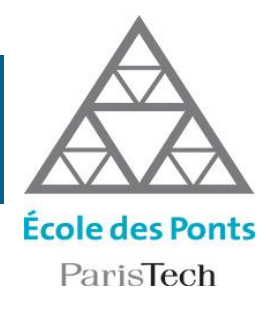

# LABORATOIRE Modélisation des impacts : changement climatique

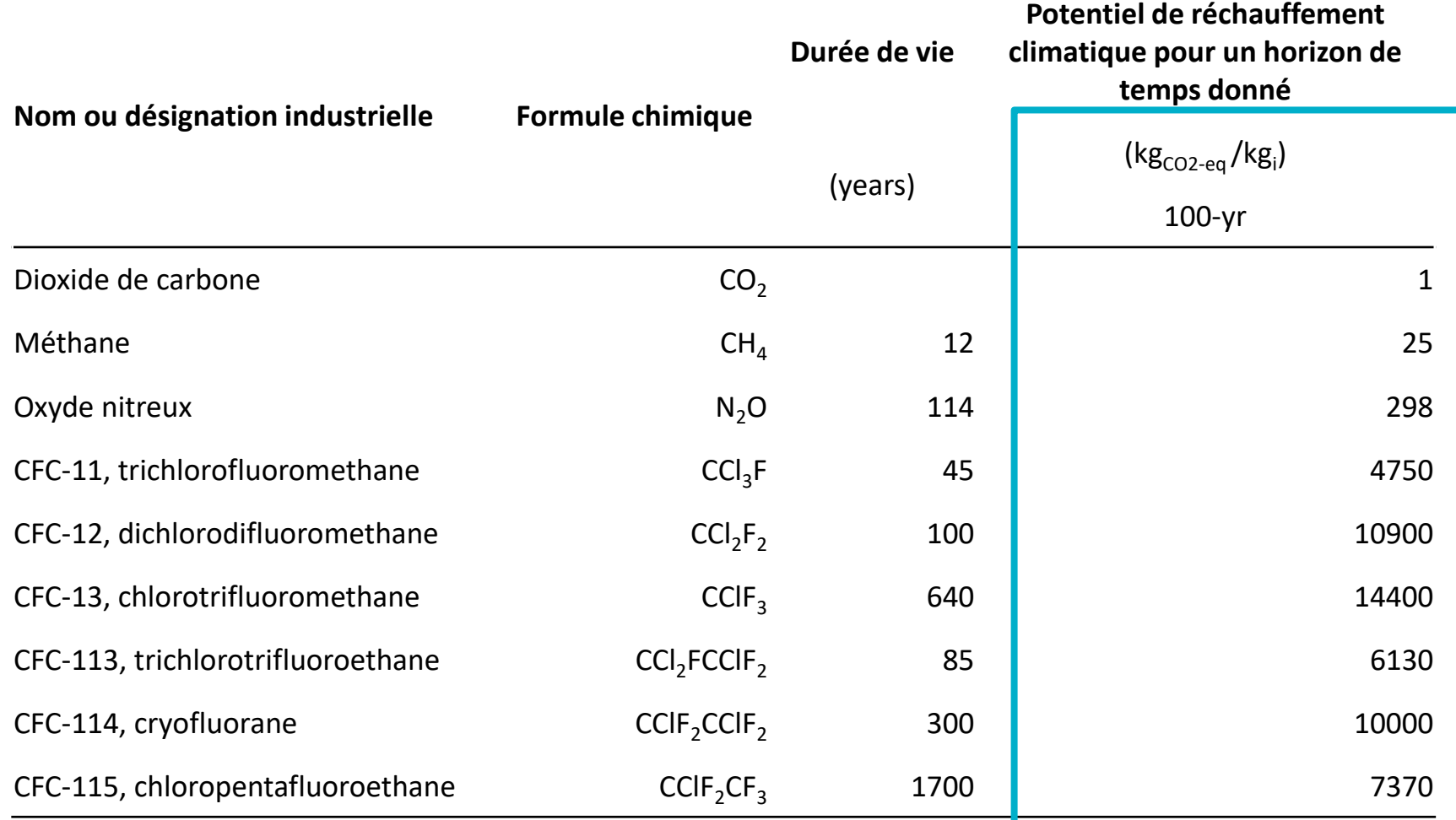

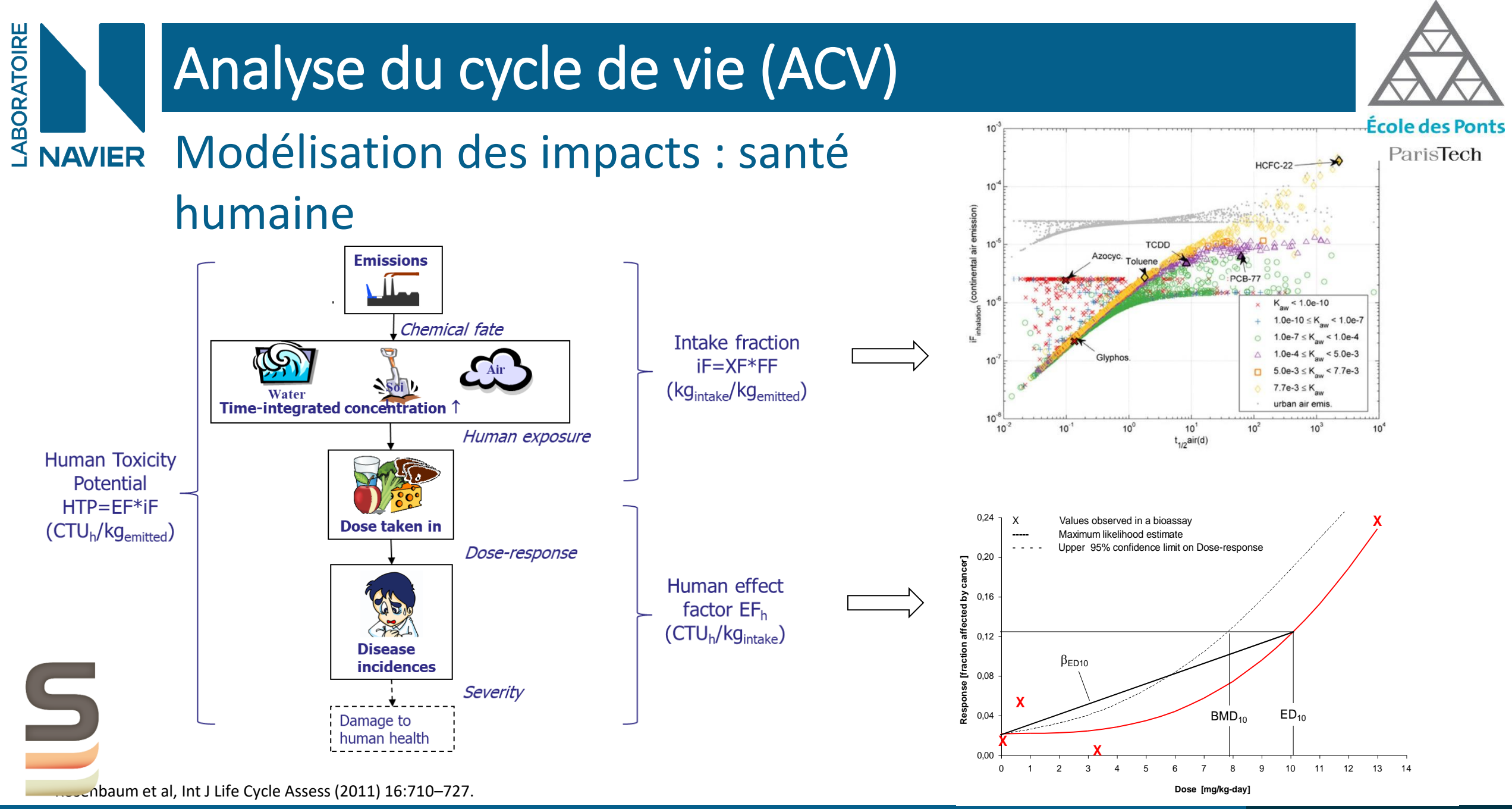

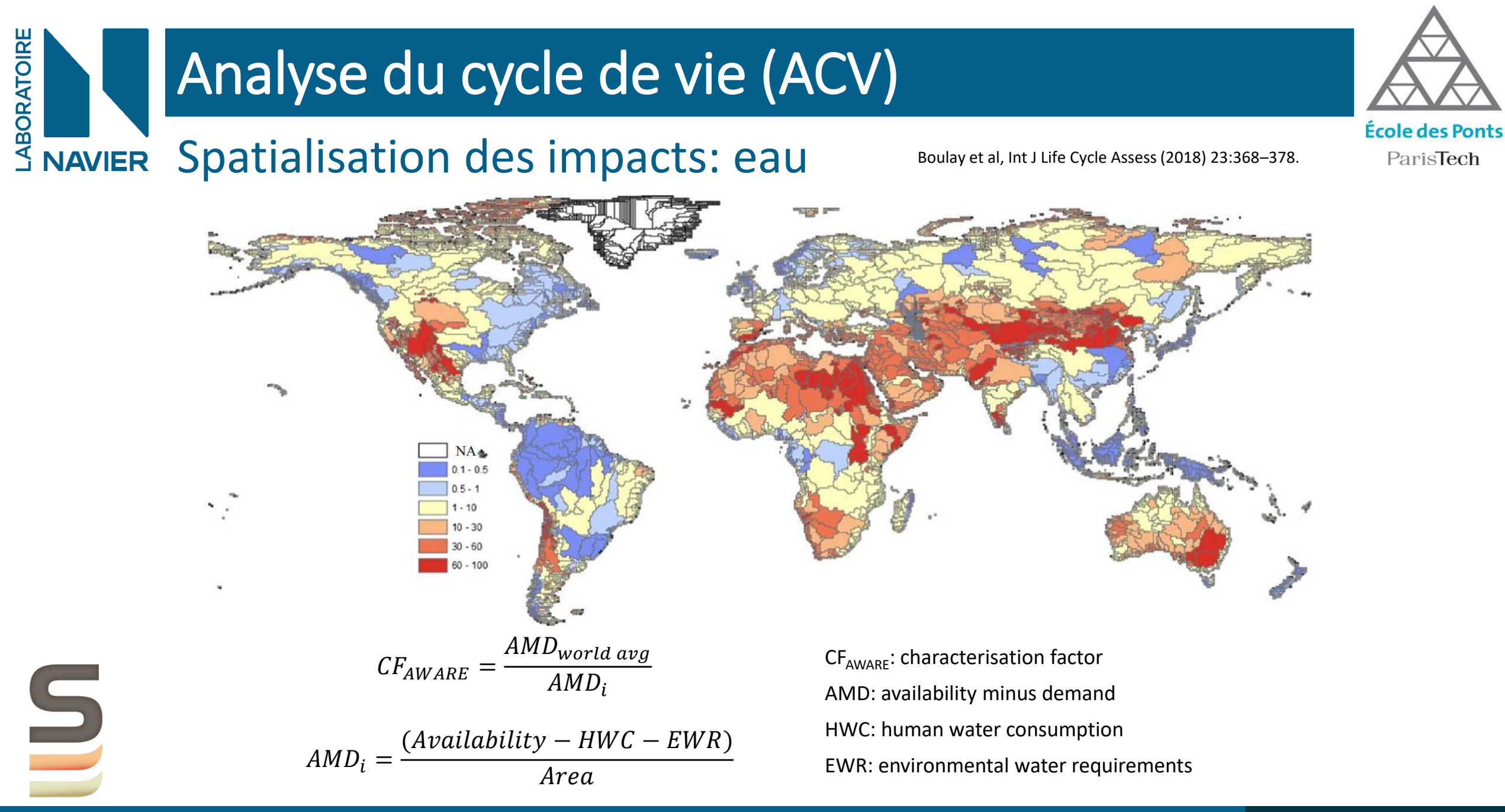

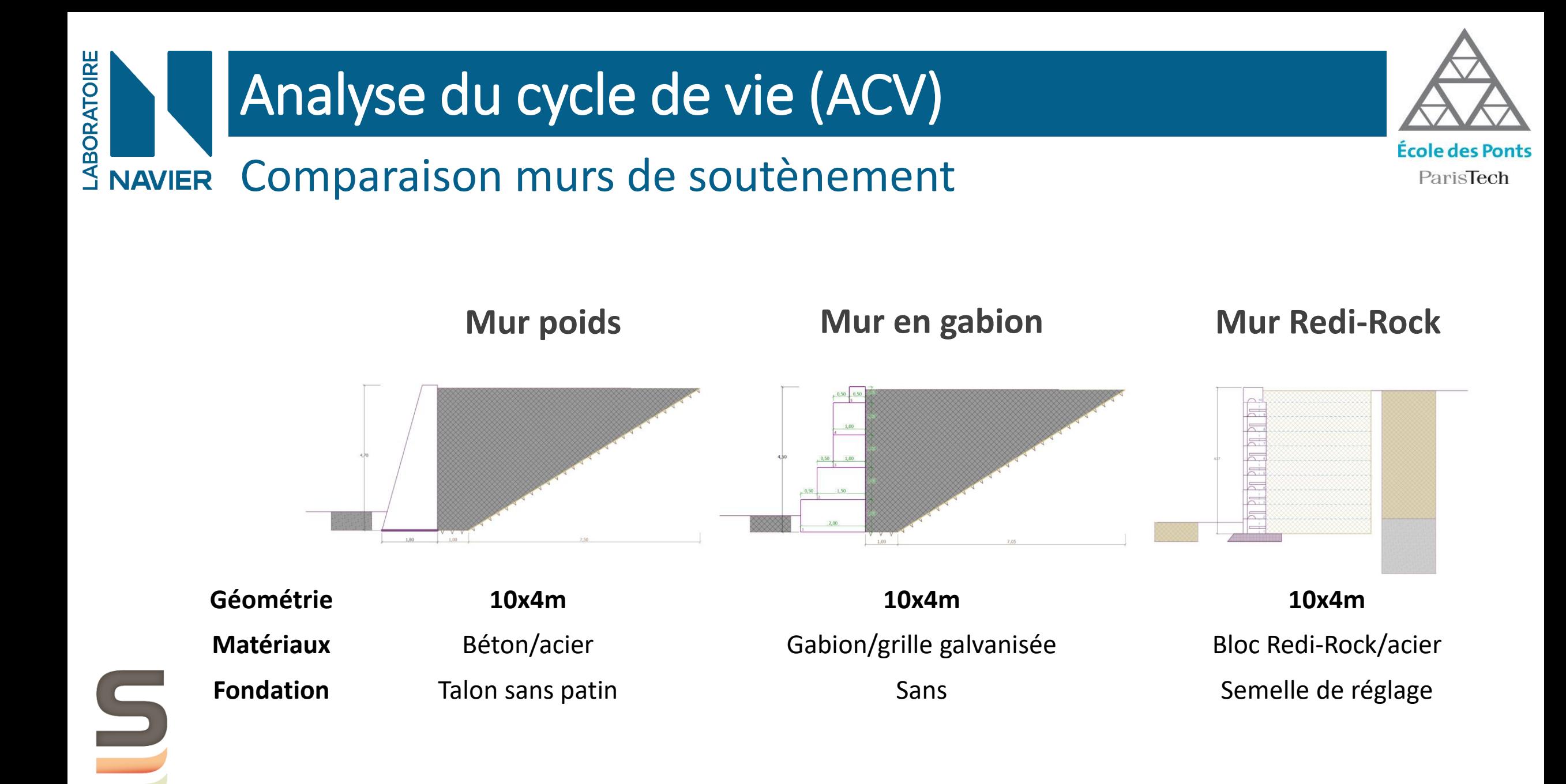

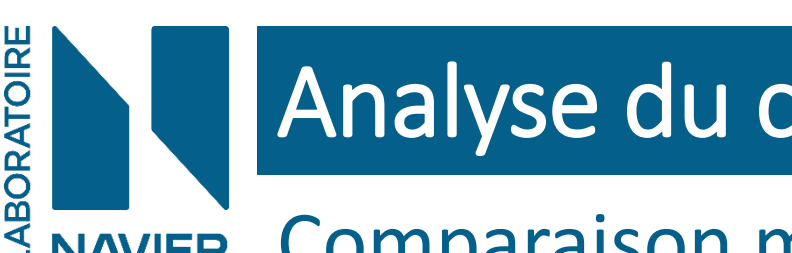

## Comparaison murs de soutènement

• Caractéristiques des sols

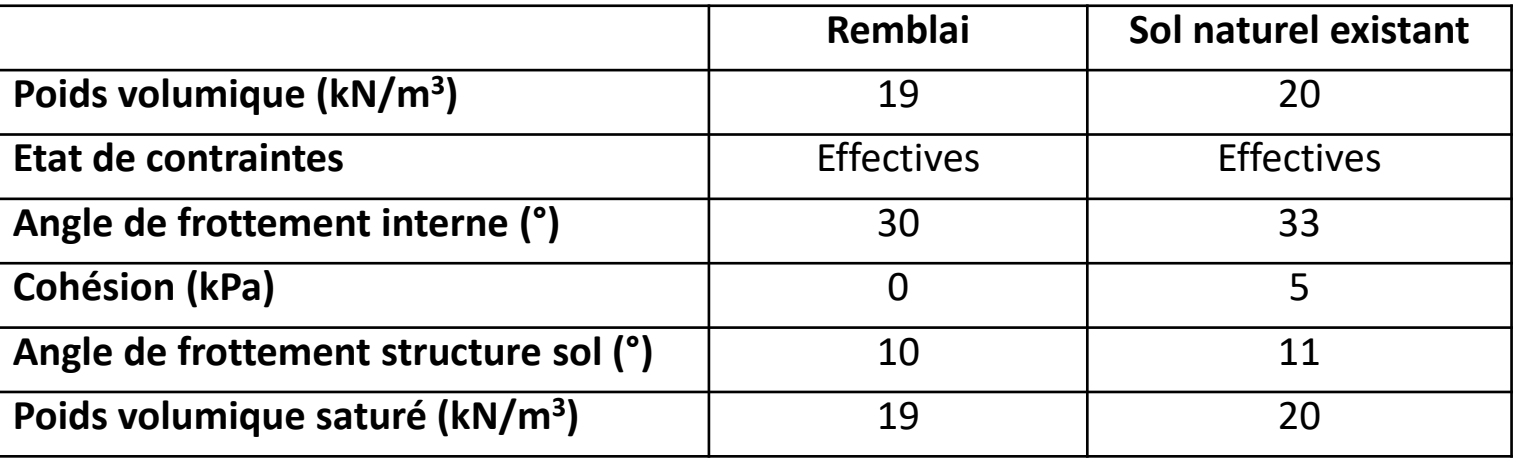

### • Distances de transport:

oacier: 100 km obéton : 20 km opierre: 50 km

o déblais et remblais: 0,2 km chantier -> zone de dépôt temporaire o remblai technique: 5 km

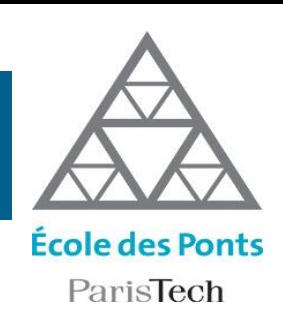

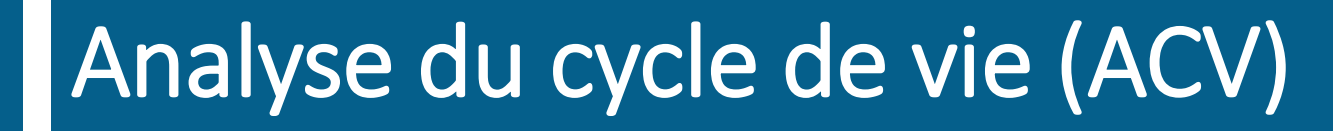

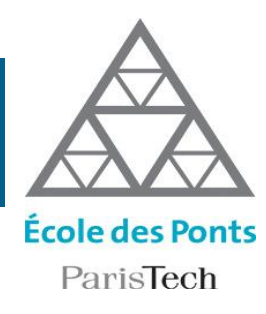

## Comparaison murs de soutènement

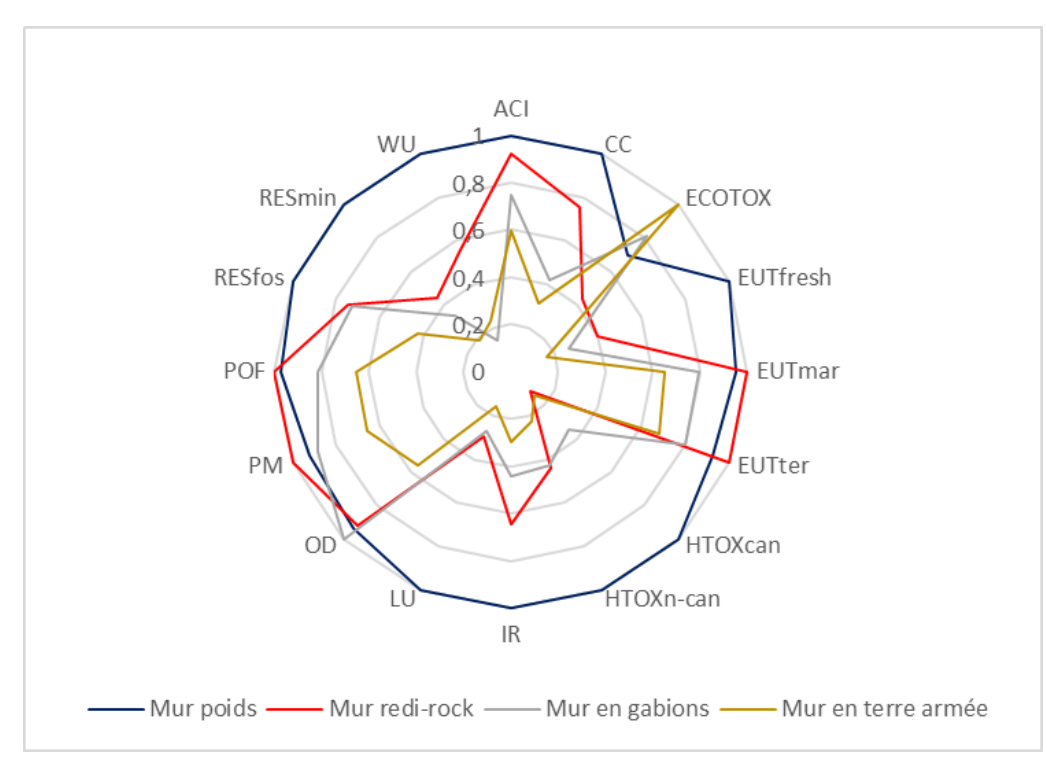

ACI : Acidification CC : Changement climatique ECOTOX : Ecotoxicité – eaux douces EUTfresh : Eutrophisation, eaux douces EUTmar : Eutrophisation, marine EUTter : Eutrophisation, terrestre HTOXcan : Toxicité humaine, cancer HTOXn-can : Toxicité humaine, non-cancer IR : Radiation ionisante LU : Utilisation du sol OD : Appauvrissement de la couche d'ozone PM : Particules POF : Formation d'ozone photochimique RESfos : Utilisation de ressources, fossiles RESmin : Utilisation de ressources, minéraux et métaux WU : Utilisation d'eau

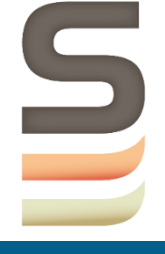

### → **Mur poids plus impactant pour une majorité de catégories (béton et acier)**

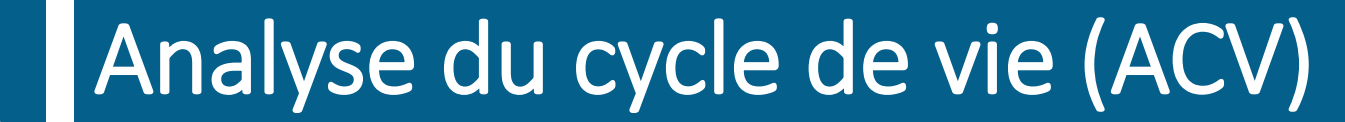

LABORATOIRE Comparaison murs de soutènement: focus mur poids

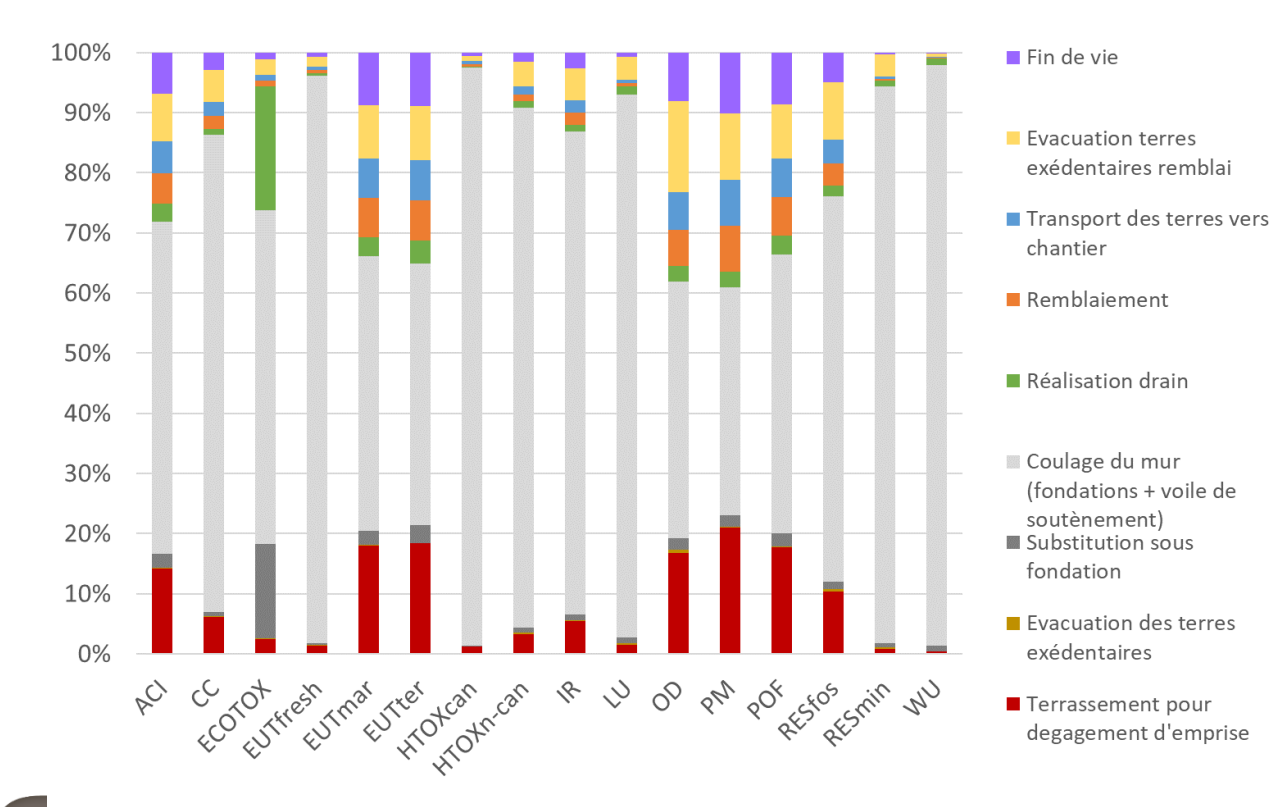

ACI : Acidification CC : Changement climatique ECOTOX : Ecotoxicité – eaux douces EUTfresh : Eutrophisation, eaux douces EUTmar : Eutrophisation, marine EUTter : Eutrophisation, terrestre HTOXcan : Toxicité humaine, cancer HTOXn-can : Toxicité humaine, non-cancer IR : Radiation ionisante LU : Utilisation du sol OD : Appauvrissement de la couche d'ozone PM : Particules POF : Formation d'ozone photochimique RESfos : Utilisation de ressources, fossiles RESmin : Utilisation de ressources, minéraux et métaux WU : Utilisation d'eau

#### → **Mur poids plus impactant pour une majorité de catégories (béton et acier)**

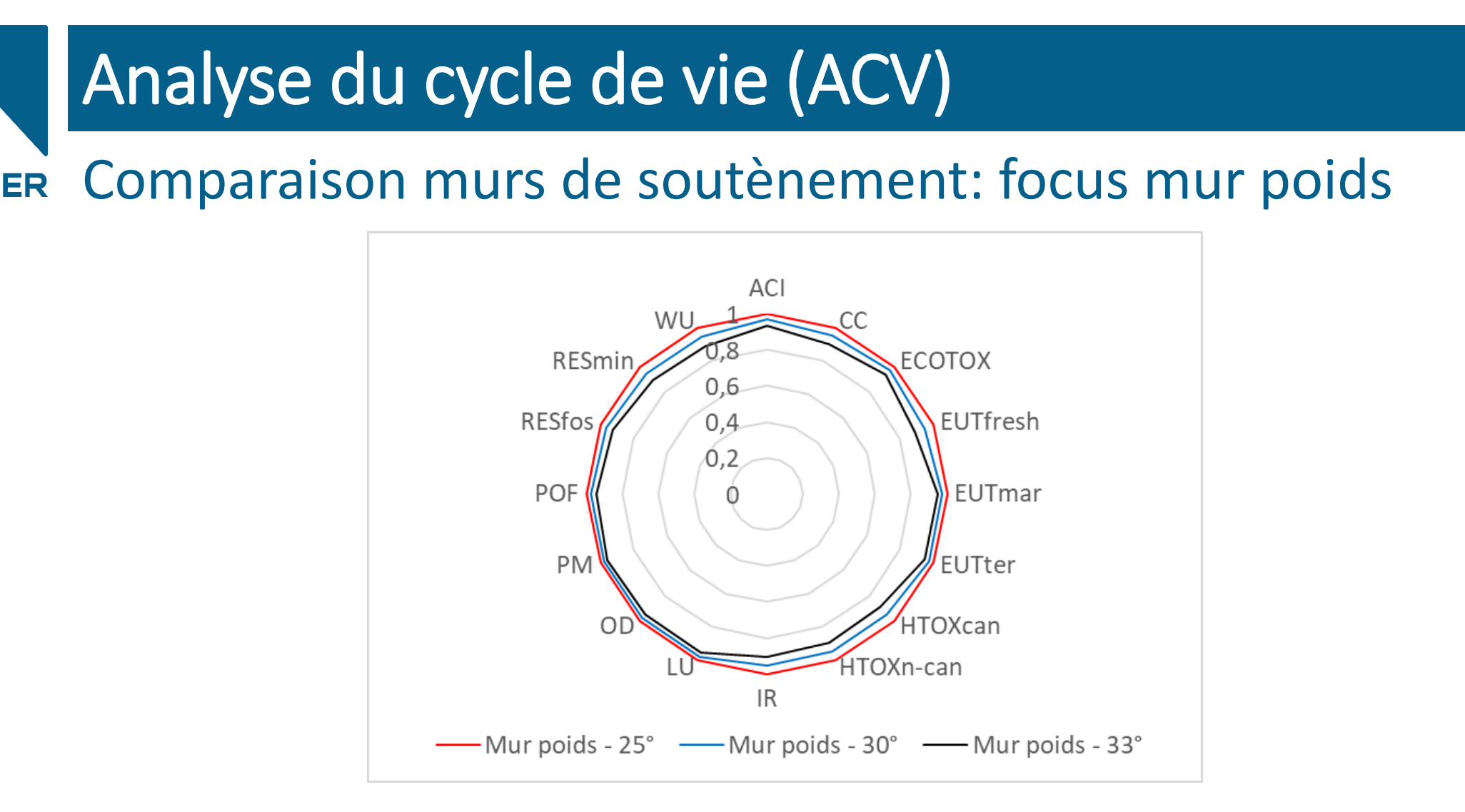

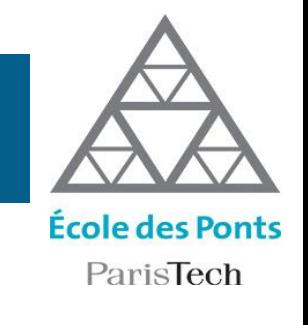

### → **Analyse de sensibilité sur angle de frottement interne (remblai)**

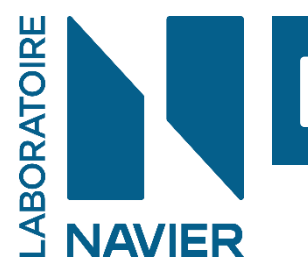

## En conclusion…

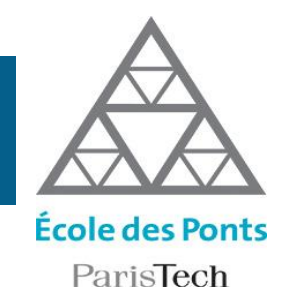

L'ACV quantifie les impacts environnementaux potentiels causés par un produit, un service ou une décision tout au long de son cycle de vie

- L'ACV relie l'impact environnemental potentiel à la fonction d'un système ou d'un service
- L'ACV fait un bilan quantifié sur tout le cycle de vie, du berceau à la tombe, de l'extraction des matières premières à l'élimination
- L'ACV évalue des effets multiples: effet de serre, toxicité, ressources, etc.

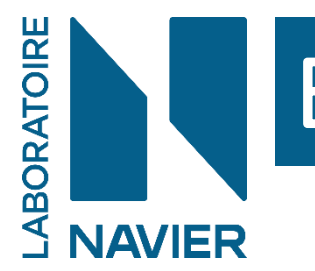

## En conclusion…

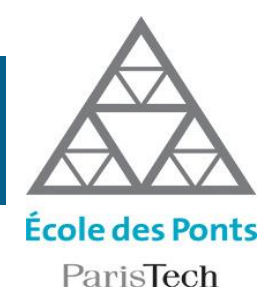

L'ACV est une méthode

- d'évaluation environnemental multicritère
- d'aide à la décision
- de plus en plus utilisé sur le plan normatif (NF EN 15804 ; 15978 ; 17472) ou réglementaire (RE2020, décret n°2017-725 pour EIE… monocritère)
- dont le potentiel est encore largement à développer : spatialisation, dimension temporelle, prise en compte des avancées de la recherche en sciences de l'environnement…

# Enjeux de l'application de l'ACV Application aux ouvrages géotechniques

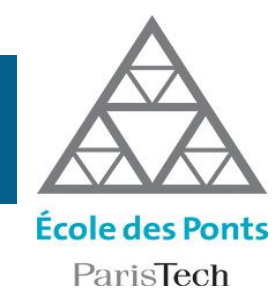

- Absence d'approche harmonisée (définition Unité Fonctionnelle, limites du système…)
- Cohérence et interopérabilité des outils et calculateurs en cours de développement (comparabilité des variantes, lien avec les superstructures…)
- Données exhaustives et contextualisées (matériaux ciment, chaux et acier, distances de transport, engins chantier…)
- Capitalisation (données, modèles ACV, ordres de grandeur…)

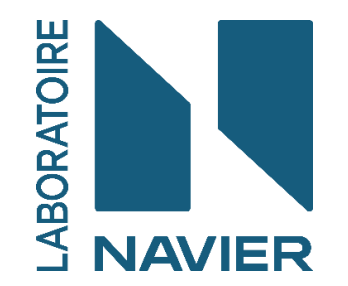

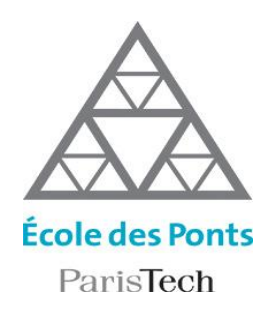

# **MERCI DE VOTRE ATTENTION**

myriam.saade@enpc.fr

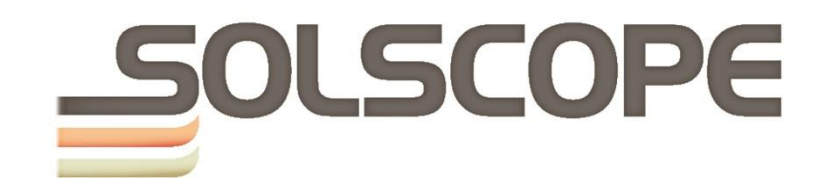